# STATISTIKA DAN ANALISIS DATA

## UKURAN PEMUSATAN DATA

Untuk mengetahui sekelompok data kuantitatif, akan sangat penting apabila kita dapat menunjukan suatu nilai yang mewakili sekumpulan data dari hasil pengamatan. Seperti ukuran yang menggambarkan kira- kira dimana letak data atau dimana data "berpusat" di sepanjang garis bilangan. Ukuran yang mewakili sekumpulan data tersebut dikenal dengan nama ukuran pemusatan data. Salah satu cara adalah menggunakan nilai ratarata, baik terhadap populasi maupun sampel.

#### Contoh

Banyaknya mahasiswa siswa di 7 kelas mata kuliha statistika dan probabilitas adalah 40, 38, 39, 41, 42, 37, 43. Dengan melihat bahwa data tersebut sebagai populasi maka, kita akan dapat mengambil satu nilai yang mewakili populasi mata kuliah tersebut.

Sehingga ukuran pemusatan adalah nilai tunggal yang mewakili suatu kumpulan data dan menunjukkan karakteristik dari data. Ukuran pemusatan menunjukkan pusat dari nilai data. Bentuk ukuran pemusatan yang umum digunakan : **HTIO UNIVERSITY** 

- Rata-rata hitung (mean)
- Median
- Modus

Rata-rata hitung

Jika

- $x = variable$ l sampel data
- $x_i$  = variabel sampel data ke i
- n = jumlah sampel
- $\bar{x}$  = rata-rata hitung populasi
- $\mu$  = rata-rata hitung populasi
- $N =$ jumlah populasi

maka, Rata-Rata Hitung populasi dan sampel dirumuskan sebagai berikut :

## Data non group

$$
\mu = \frac{\sum_{i=1}^{N} x_i}{N} \qquad \qquad \bar{x} = \frac{\sum_{i=1}^{n} x_i}{n}
$$

Contoh :

- 1. Banyaknya mahasiswa siswa di 7 kelas mata kuliha statistika dan probabilitas adalah 40, 38, 39, 41, 42, 37, 43. Dengan melihat bahwa data tersebut sebagai populasi maka.
- 2. Setiap 12 jam sekali bagian QC pabrik diterjen memeriksa 6 kemasan, contoh untuk diperiksa berat masing-masing kemasan. Berikut adalah data 6 kemasan diterjen contoh yang diperiksa :

$$
100,4 \qquad 100.5 \quad 99,5 \qquad 99,8 \qquad 99,6 \qquad 100,2
$$

#### Jawab

Soal pertama menyatakan populasi, perhitungan nilai rata-rata populasi adalah sebagai berikut

$$
\mu = \frac{\sum_{i=1}^{N} x_i}{N} \qquad \mu = \frac{\sum_{i=1}^{T} x_i}{7}
$$

$$
\mu = \frac{40 + 38 + 39 + 41 + 42 + 37 + 43}{7} = 40
$$

Soal kedua menyatakan sample, perhitungan rata-rata adalah sebagai berikut

$$
\bar{x} = \frac{\sum_{i=1}^{n} x_i}{n} \qquad \bar{x} = \frac{\sum_{i=1}^{6} x_i}{6}
$$
\n
$$
\bar{x} = \frac{100.4 + 100.5 + 99.5 + 99.8 + 99.6 + 100.2}{6} = 100.0
$$

Data group

Nilainya merupakan pendekatan

$$
\bar{x} = \frac{\sum_{i=1}^{n} f_i x_i}{\sum_{i=1}^{n} f_i} \text{ atau } \bar{x} = \bar{x}_s + \frac{\sum_{i=1}^{n} f_i d_i}{\sum_{i=1}^{n} f_i}
$$

#### Keterangan:

 $x_i = N_t$  = nilai tengah data ke-i

- f<sup>i</sup> = frekuesni data ke -i
- x<sup>s</sup> = rataan sementara (dipilih pada interval dengan frekuensi terbesar)
- d<sup>i</sup> = simpangan ke-i (selisih nilai x<sup>i</sup> dengan nilai xs)

Sebanyak 15 orang mahasiswa terpilih sebagai sampel dalam penelitian sebaran nilai statistik di sebuah universitas. Mahasiswa yang terpilih tersebut diambil nilai statistiknya. Hasilnya disajikan dalam bentuk data berkelompok seperti di bawah ini.

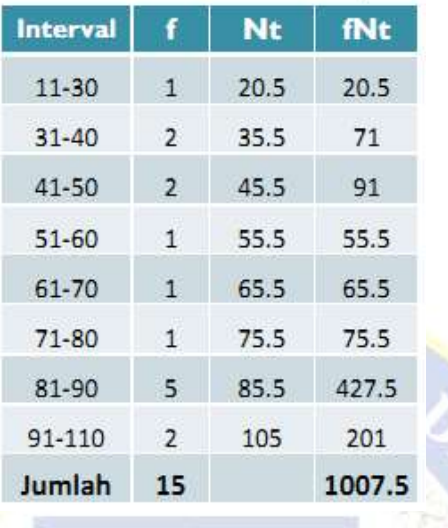

Tabel distribusi frekuensi dikelompokan

Maka didapat nilai rata-rata adalah:

$$
\bar{x} = \frac{1007,5}{15} = 67,17
$$

#### Median

Median adalah salah satu ukuran pemusatan yang sering digunakan. Median dari gugus data yang telah diurutkan dari yang terkecil sampai yang terbesar atau dari terbesar sampai terkecil adalah data pengamatan yang tepat di tengah-tengah bila banyaknya pengamatan itu ganjil, atau rata-rata kedua pengamatan yang di tengah bila banyaknya pengamatan genap.

$$
M_e = (n+1)/2
$$

Me = Median

N = Banyaknya pengamatan (sampel /populasi)

Contoh :

- 1. Banyaknya mahasiswa siswa di 7 kelas mata kuliha statistika dan probabilitas adalah 40, 38, 39, 41, 42, 37, 43. Dengan melihat bahwa data tersebut sebagai populasi maka.
- 2. Setiap 12 jam sekali bagian QC pabrik diterjen memeriksa 6 kemasan, contoh untuk diperiksa berat masing-masing kemasan. Berikut adalah data 6 kemasan diterjen contoh yang diperiksa :

100,4 100,5 99,5 99,8 99,6 100,2

Jawab:

1. Data diurutkan dari yang terkecil sampai terbesar, kita peroleh

37, 38, 39, 40, 41, 42, 43

Maka nilai mendiannya adalah data yang terletak di:

$$
M_e = \frac{n+1}{2} = \frac{(7+1)}{2} = 4
$$
  
*Nilai Median* = 40

2. Data diurutkan dari yang terkecil sampai terbesar, kita peroleh

99,5 99,6 99,8 100,2 100,4 100.5

Maka nilai mendiannya adalah data yang terletakk di:

 $M_e = \frac{n+1}{2}$  $\frac{+1}{2} = \frac{(3+1)}{2}$  $\frac{+1}{2}$  = 3,5 Nilai Median =  $(99,8 + 100,2)/2$ Nilai Median = 100,0

## Median untuk data berkelompok

$$
\boldsymbol{M}_{e}=\boldsymbol{M}_{e}^{'}+i\big(\boldsymbol{M}_{e}^{''}-\boldsymbol{f}_{\text{kim}}^{''}\big)/\boldsymbol{f}
$$

Me = median

Me' = tepi bawah kelas median

 $i = p = interval$  kelas

- $Me^{\prime\prime}$  posisi median = n/2
- fkum = frekuensi kumulatif kelas sebelum kelas median

f = frekuensi kelas median

Contoh:

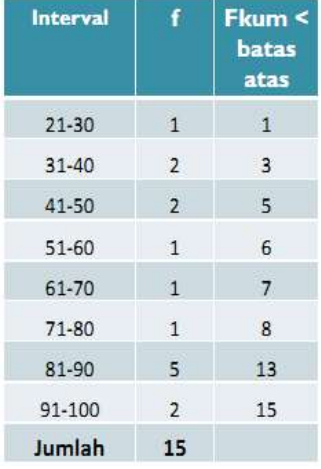

Median terletak di:

Posisi Median =  $15/2 = 7,5$  $Me' = 60$ ; interval kelas = 10 Fkum = 6; Frekuensi kelas median = 1 Median =  $60,5 + 10(7,5-6)/1 = 75,5$ 

# **MODUS**

Nilai yang paling sering muncul atau nilai yang frekuensinya paling tinggi.

Contoh :

Hasil test statistik mahasiswa 75, 60, 75, 60, 65, 75, 75, 80, 80, 90, 55, 75

 $Modus = 75$ 

Sedangkan Modus untuk Group Data adalah:

$$
Mo = Tb + p\left[\frac{d}{d_1 + d_2}\right]
$$

Mo = modus

Tb = tepi bawah kelas modus

p atau i = interval kelas

d<sup>1</sup> = selisih frekuensi kelas modus dengan kelas sebelumnya

 $d_2$  = selisih frekuensi kelas modus dengan kelas sesudahnya

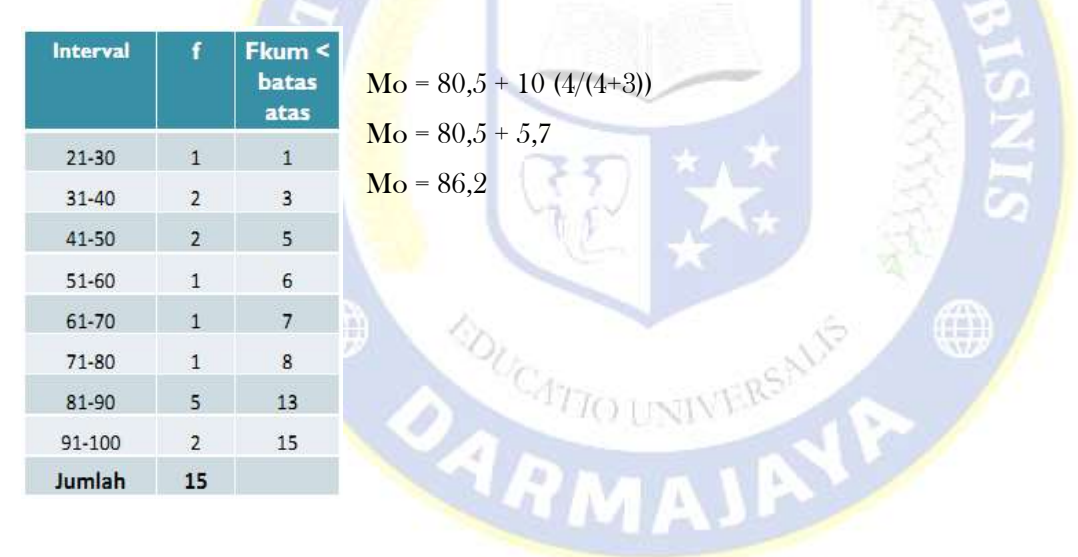

## Ukuran Letak Data

Ukuran letak adalah ukuran yang menunjukkan pada bagian mana data tsb terletak pada suatu data yang sudah diurutkan. Bentuk ukuran letak yang umum digunakan :

## Kuartil

Seperti yang sudah dibahas sebelumnya, bahwa median membagi data yang telah diurutkan menjadi dua bagian yang sama banyak. Kuartil membagi data yang telah diurutkan menjadi empat bagian yang sama banyak.

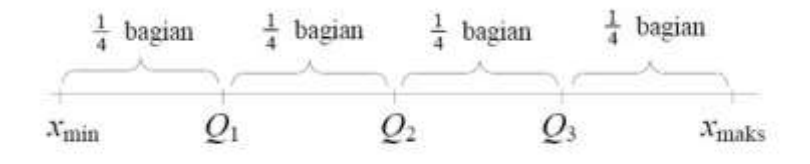

 $R\textbf{MAT}$ 

## Dimana :

Xmin = data terkecil

- Xmax = data terbesar
- $Q1 =$  kuartil ke -1
- $Q2 =$ kuartil ke -2
- $Q3 =$ kuartil ke -3

Letak dari Qi dirumuskan sebagai berikut :

Qi = data ke  $\frac{i(n+1)}{4}$ 4

- Qi = kuartil ke i
- n = banyak data

contoh :

Tentukan Q1, Q2, dan Q<sup>3</sup> dari data : 3, 4, 7, 8, 7, 4, 8, 4, 9, 10, 8, 3, 7, 12, 15.

Jawab :

Data yang telah diurutkan: 3, 3, 4, 4, 4, 7, 7, 7, 8, 8, 8, 9, 10, 12, 15.

 $Q_1$  terletak di =  $(1(15+1))/4 = 4$ 

# $Q_1$  data keempat =  $4$

 $Q_2$  terletak di =  $(2(15+1))/4 = 8$ 

# Q2 data kedelapan = 7

 $Q_3$  terletak di =  $(3(15+1))/4 = 4$ 

Q3 data keduabelas = 9